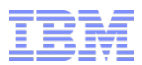

# IBM WebSphere Commerce V7 FEP8

B2B Solution – Frequently Asked Questions

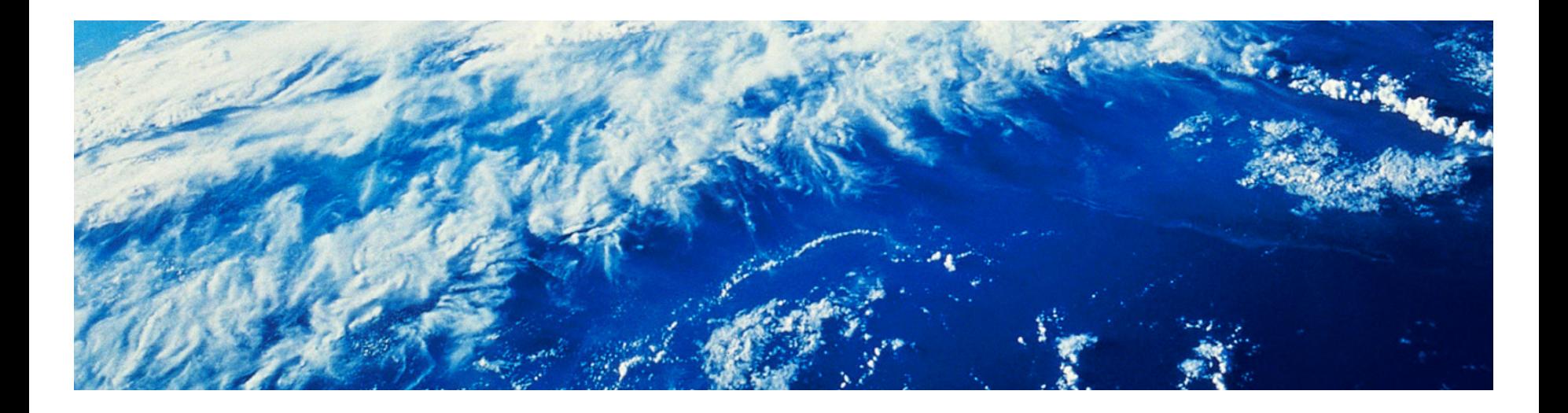

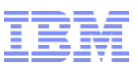

# What is the mobile/RWD support for Aurora B2B?

Aurora (B2C)

- Browsing, search results and content pages are responsive (RWD support)
- My account and checkout pages are adaptive (separate JSPs for Mobile and Desktop)

Aurora (B2B)

- Browsing, search results and content pages are responsive (RWD support)
- My account and checkout pages are the same for Mobile and Desktop. This means these pages are not optimal for Mobile but they are functional.

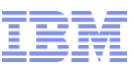

#### Are there any new pages managed in commerce composer?

No, the sames pages from FEP 7 are managed through Commerce Composer which are: catalog browsing, search results, content and landing pages.

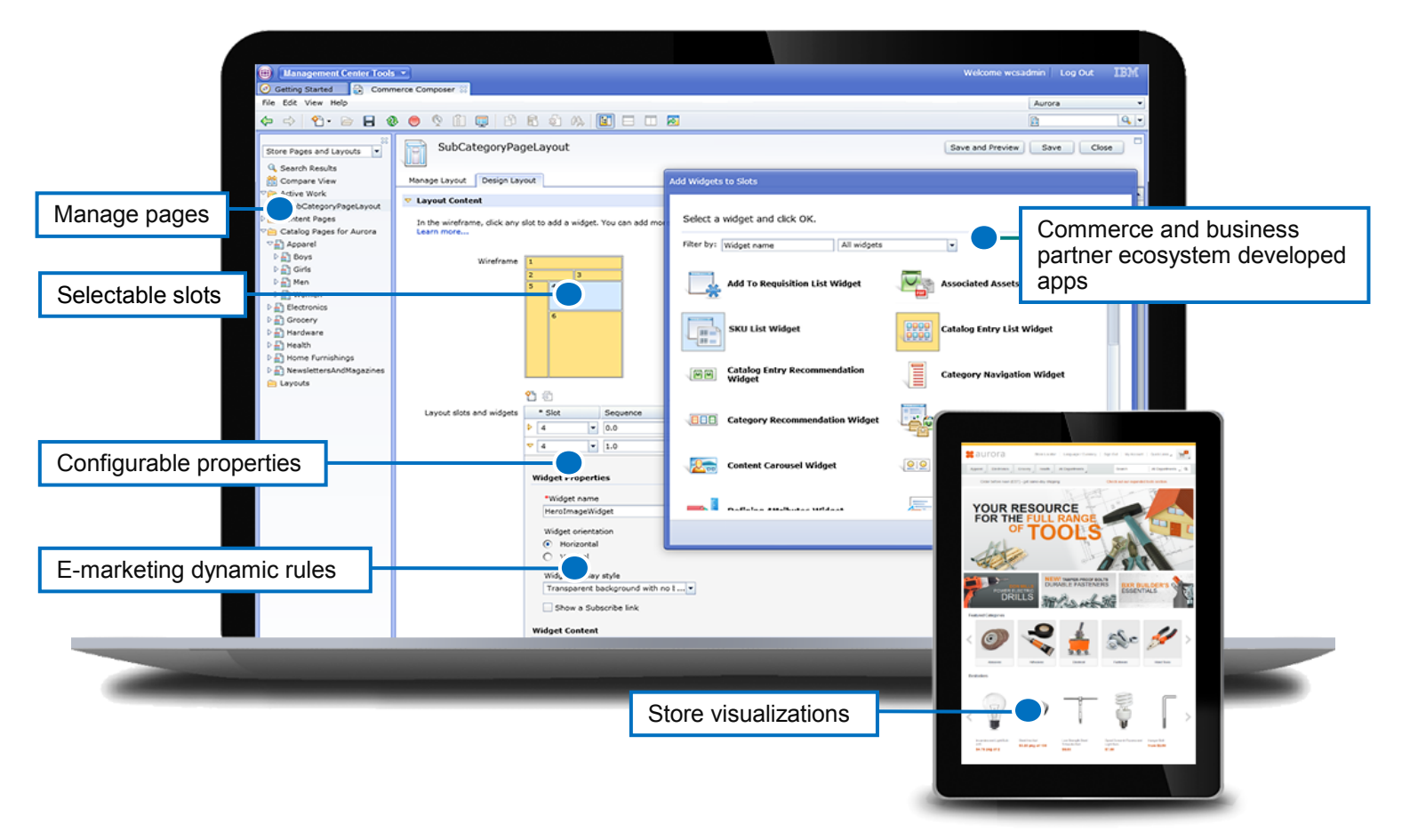

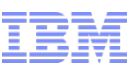

### Are there any new commerce composer widgets?

#### SKU List widget

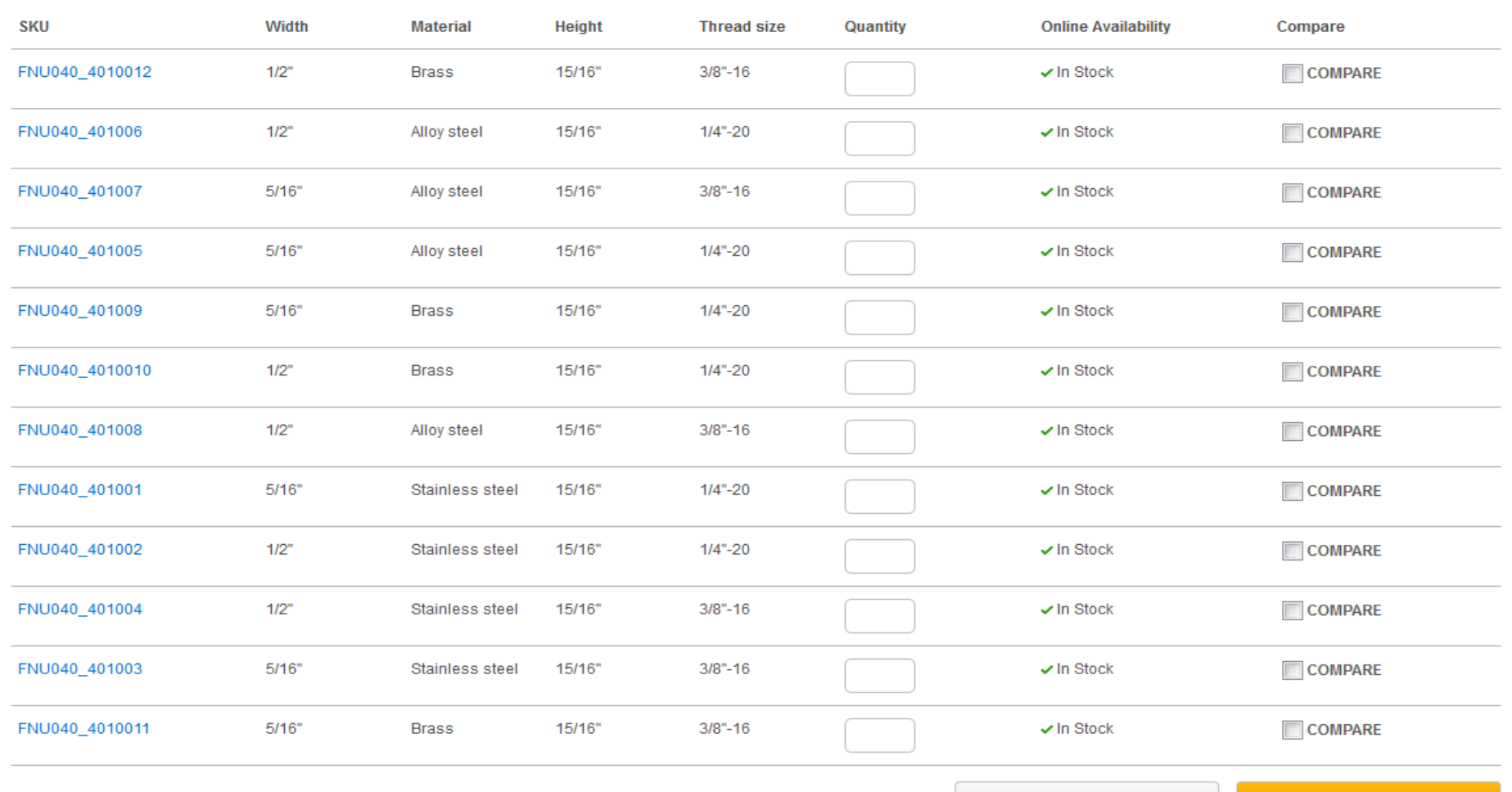

Add to Requisition List

Add to Current Order

© 2014 IBM Corporation

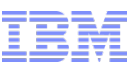

### Are there any new commerce composer widgets? (cont'd)

• Add to Requisition List widget

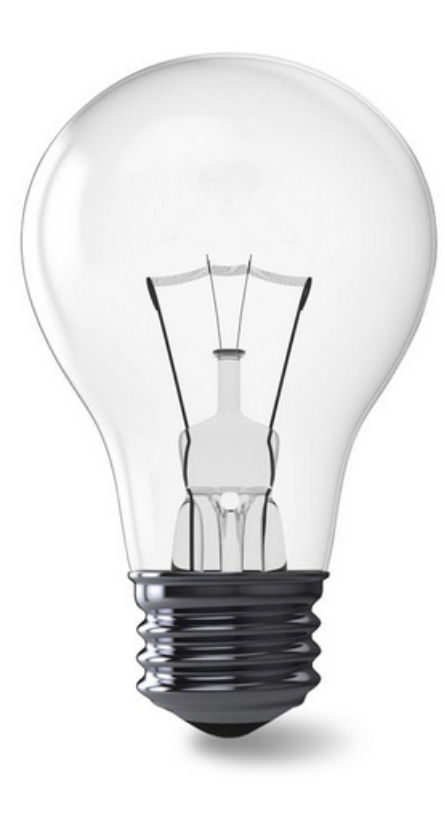

#### Standard Incandescent Bulb

SKU: LA042 4203

#### \$3.65

Standard household bulb with varying wattage

#### Recurring Item

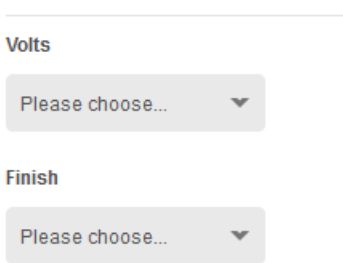

#### **Watts**

Please choose...

#### Select attributes to see availability

Quantity Add to Current Order Add to Requisition List

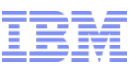

### Are there any new commerce composer widgets? (cont'd)

Catalog Entry List widget (updated)

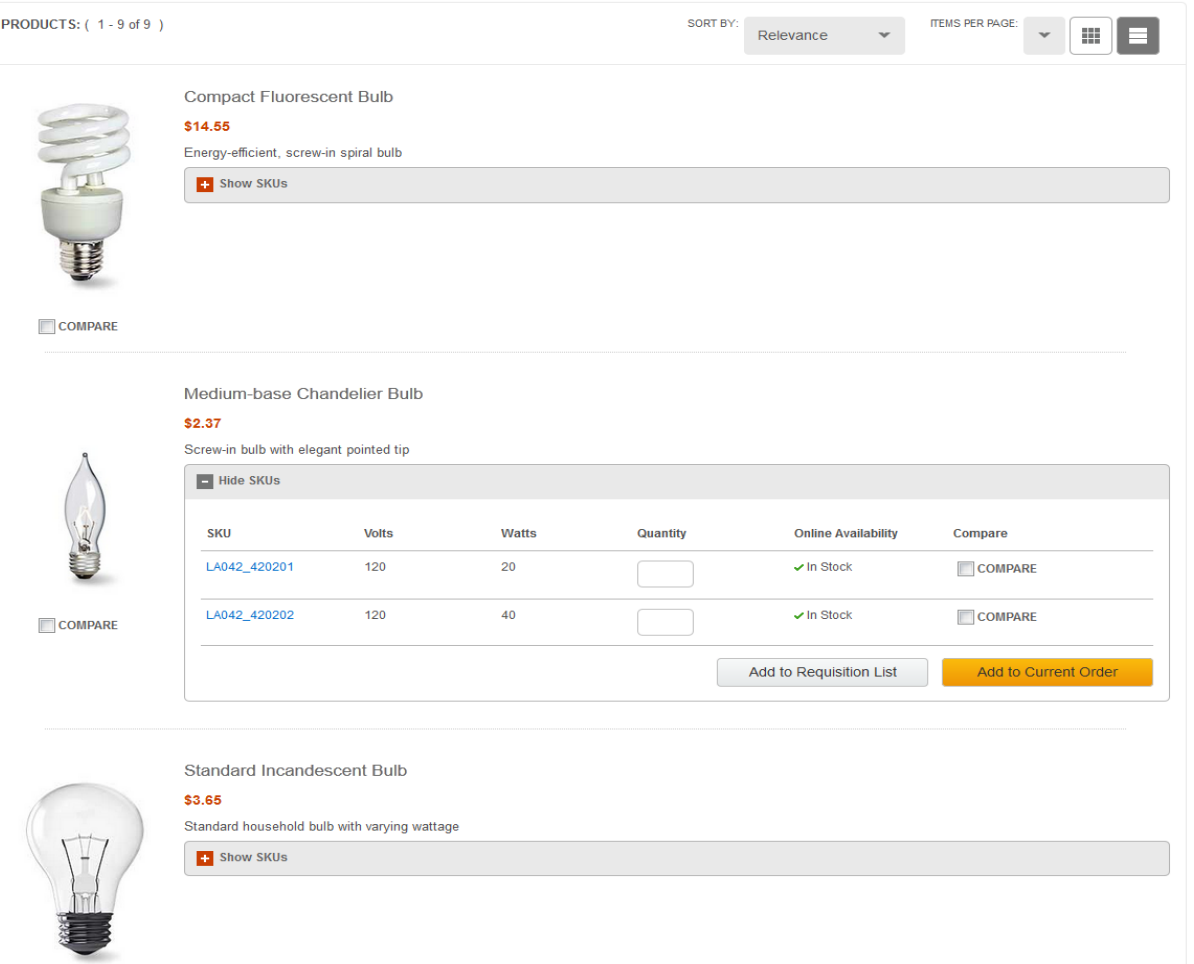

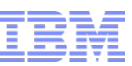

### Are there any new commerce composer widgets? (cont'd)

Defining Attributes widget (mobile view updated)

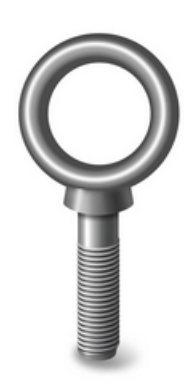

## **Machinery Eyebolt**

Desktop view

SKU: FB041\_4108

#### \$14.25

Partially threaded eyebolt ideal for lifting and rigging

#### **P** Recurring Item

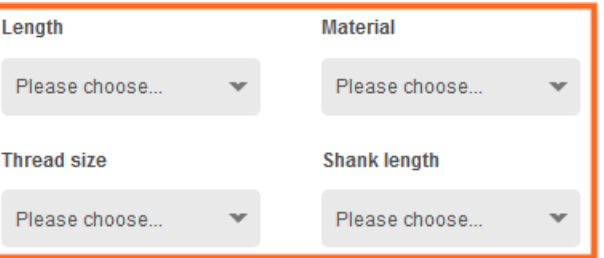

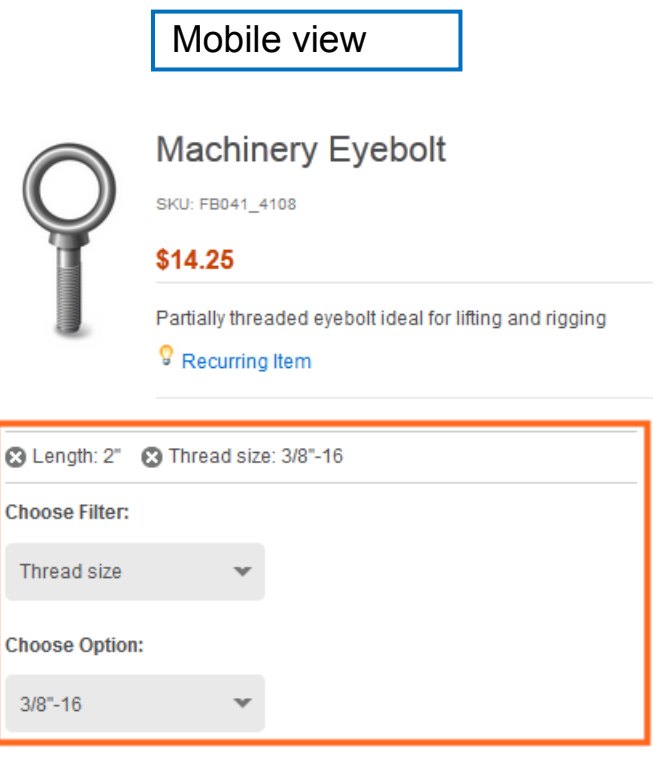

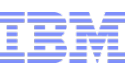

I only see Aurora.sar in store publish everywhere, how do I get AuroraB2B or how do I get AuroraStorefrontAssetStore for use in Extended Sites?

Publish Aurora.sar if you want any of these:

- stand alone B2C or B2B store
- B2C or B2B extended sites storefront asset store

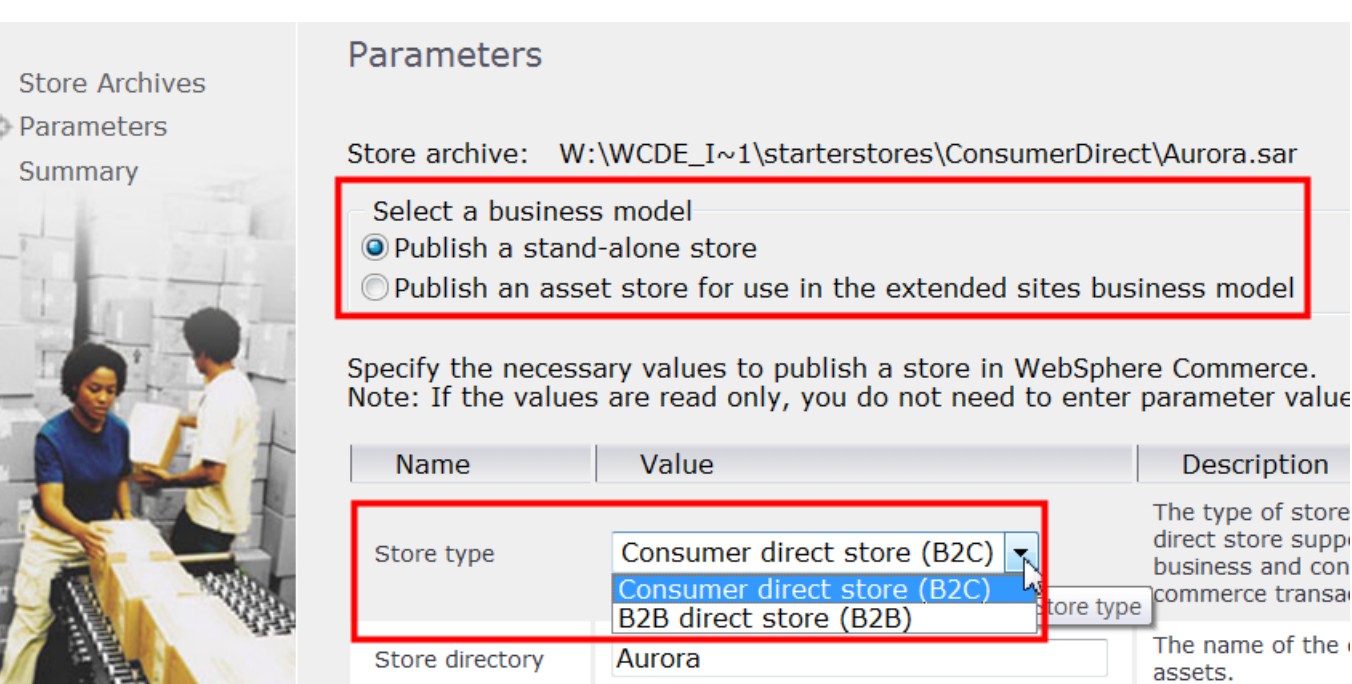

ommerce.

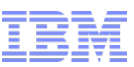

### Can I enable saved orders capability in Aurora B2C?

Yes, you can also see what other features you can enable via store management tool in Management Center.

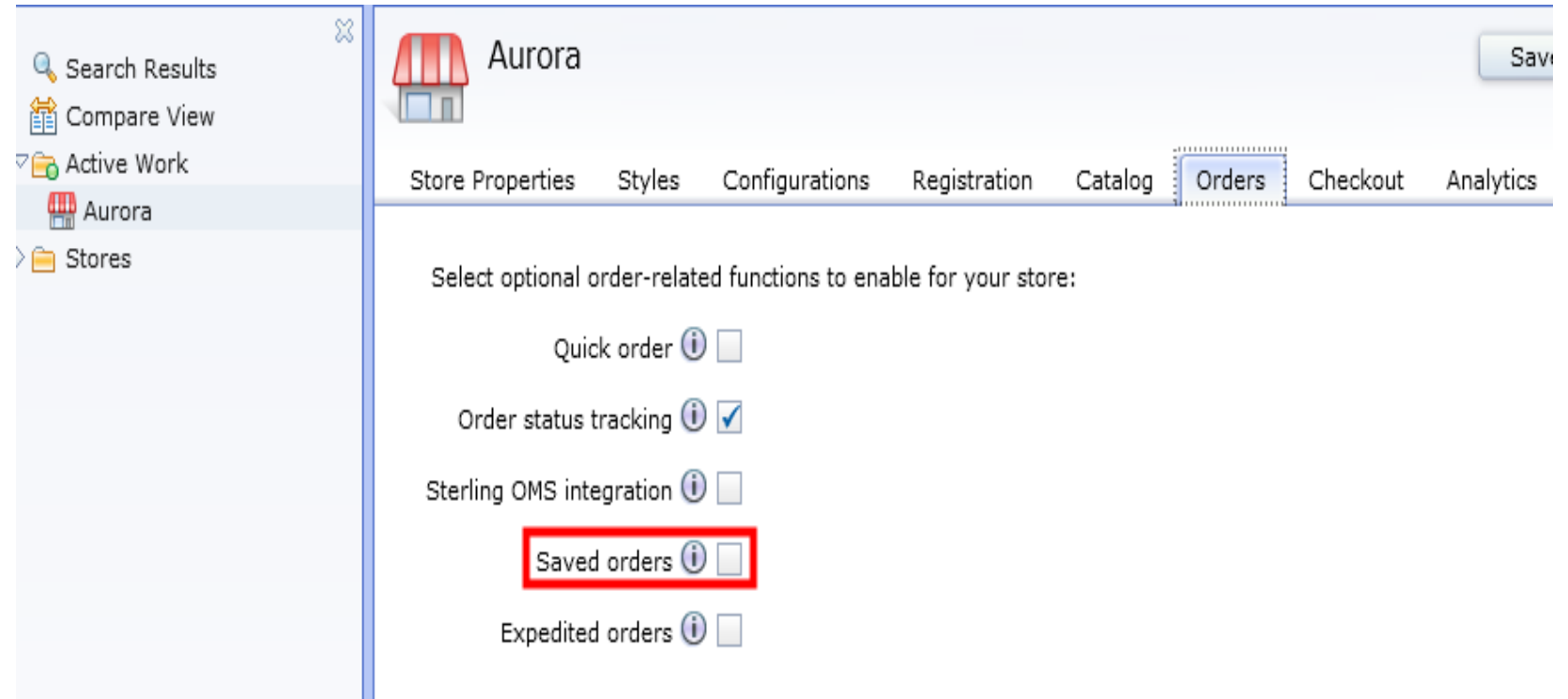

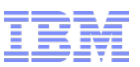

#### Are all features available for Aurora B2B and B2C, any exceptions?

The majority of features can be used on any store regardless it is B2C or B2B.

However, there are some exceptions:

(B2B Only)

- Contract selection in sign in panel (there is a hidden store function)
- Requisition list (there is a hidden store function)
- Buyer management (via roles: Buyer Administrator)
- Buyer buy-on-behalf-of (via roles: Buyer Administrator)
- Buyer and Order Approvals (via roles: Buyer Administrator/Buyer Approver)

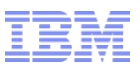

#### Can I have guest shopping in Aurora B2B store?

Yes, it can be easily configured by IT.

The instructions are in the Knowledge Center:

- [Enabling guest shopping](http://www-01.ibm.com/support/knowledgecenter/SSZLC2_7.0.0/com.ibm.commerce.aurora-starterstore.doc/tasks/tsmauroraguestshoppingdev.htm?lang=en)
- [Disabling guest shopping](http://www-01.ibm.com/support/knowledgecenter/SSZLC2_7.0.0/com.ibm.commerce.aurora-starterstore.doc/tasks/tsmauroradisableguestshopping.htm?lang=en)

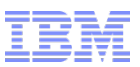

Can I have a single store for both B2B and B2C customers? Is this an out-of-box setup?

Yes, you can have one single store for both B2B and B2C customers. However, this is not an out-of-the-box setup.

In order to support this, you must just perform these steps:

- 1.Publish Aurora.sar as a B2B store (esites or stand-alone)
- 2.Configure the store to allow guest shopping
- 3.Design and implement how you want to deal with registration for your B2B and B2C customers. One approach can be to have different registration links in the sign in panel that clearly indicate that the shopper wants to register as B2B buyer or as B2C shopper.

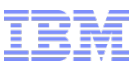

#### Can you talk about contracts in Aurora B2B?

A buyer can select the organization and contract that they would like to use (given they are entitled to the contract) in the sign in panel.

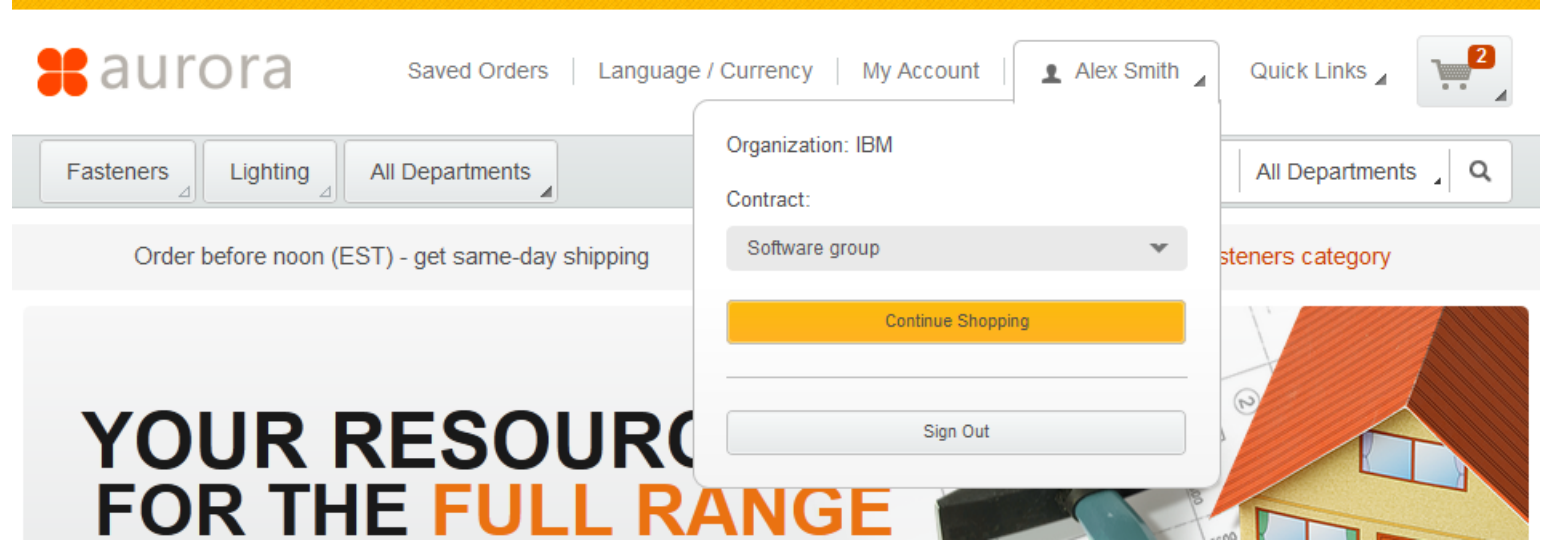

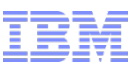

### Can I have an order with multiple contracts in Aurora B2B?

Yes, but unlike Elite this is not a typical use case for Aurora.

#### **Current Order**

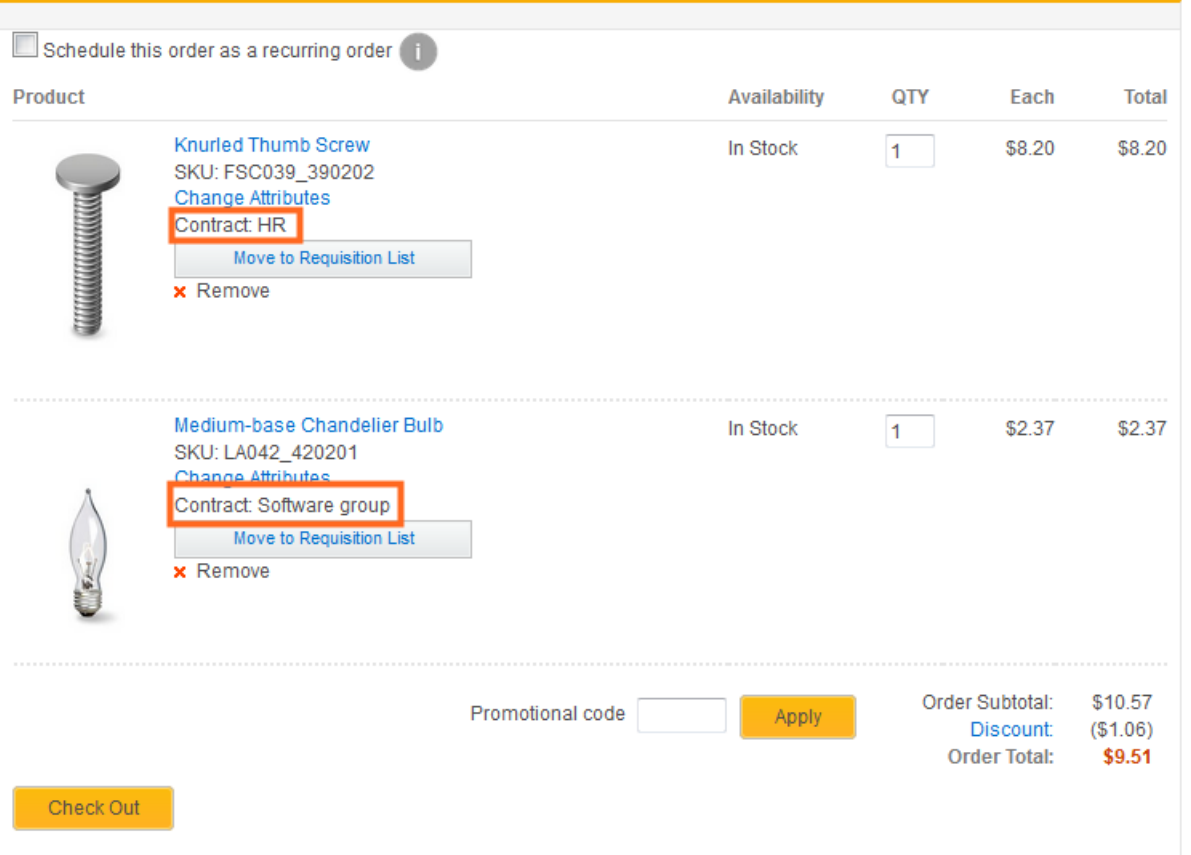

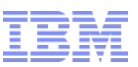

#### Can I have an order with multiple contracts in Aurora B2B? (cont'd)

To have a single order with multiple contracts the shopper steps should be:

- 1.Sign in and select a contract to shop under
- 2.Add the items to shopping cart that you want for the selected contract
- 3.Open up the sign in panel and select a different contract
- 4.Add the items to shopping cart that you want for the selected contract
- 5.Repeat steps 3 and 4 as many times as needed.
- 6.Complete checkout flow

NOTE: All contract must have a common shipping and payment term and conditions, otherwise you will not be allow to perform the above steps.

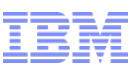

### How come I see different catalogs for Aurora B2C and Aurora B2B?

The sample data that comes with Aurora now has:

 One master catalog with all the department store like categories including hardware

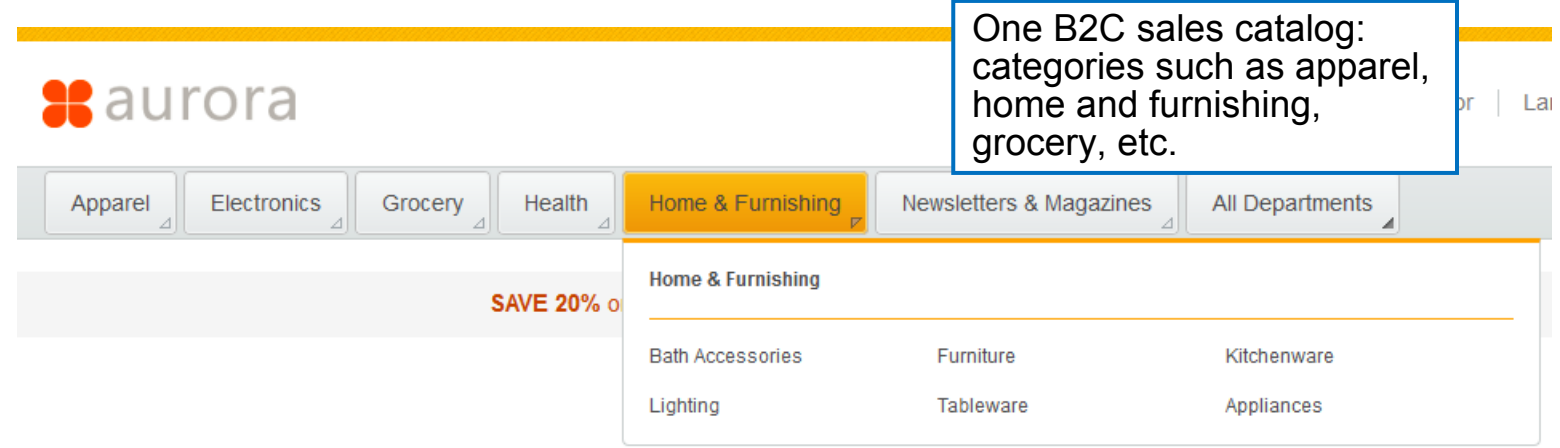

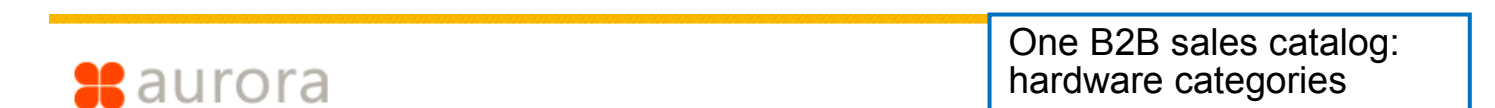

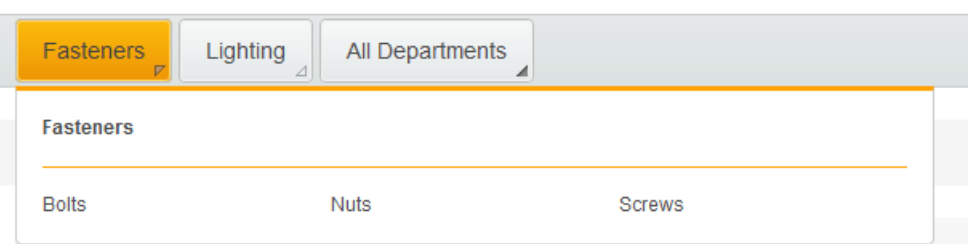

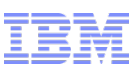

© 2014 IBM Corporation

## How can Aurora B2C and Aurora B2B have different home page, category page and product page layouts even though they have the same JSP?

This is all possible by using Commerce Composer:

- you can set different layouts for each category, products or group of products

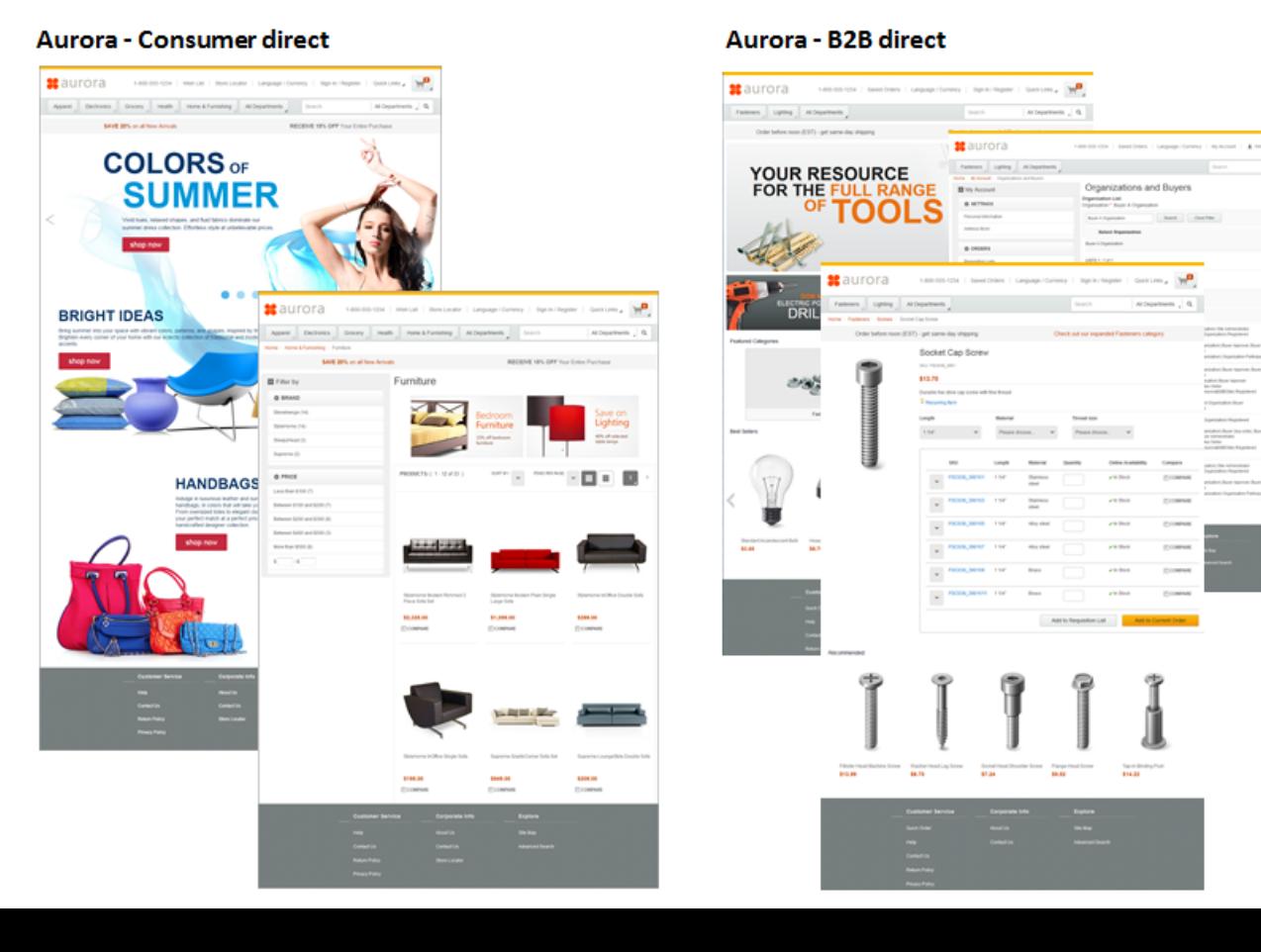

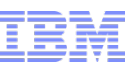

### My store is based on Elite, is there a migration to AuroraB2B?

No, a lot of changes since last Elite update, time to rebase on Aurora framework.

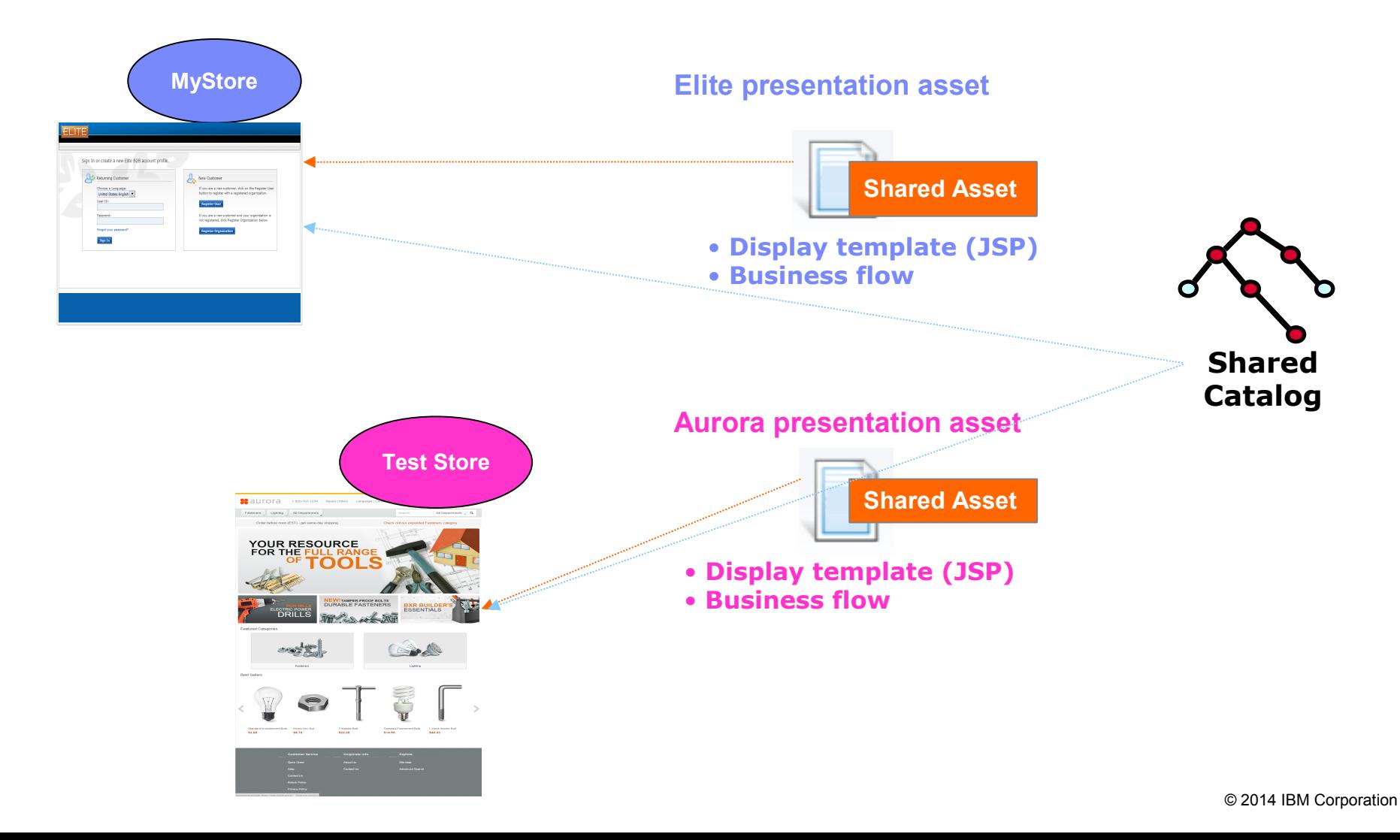

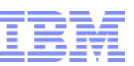

## My store is based on Elite, is there a migration to AuroraB2B? (cont'd)

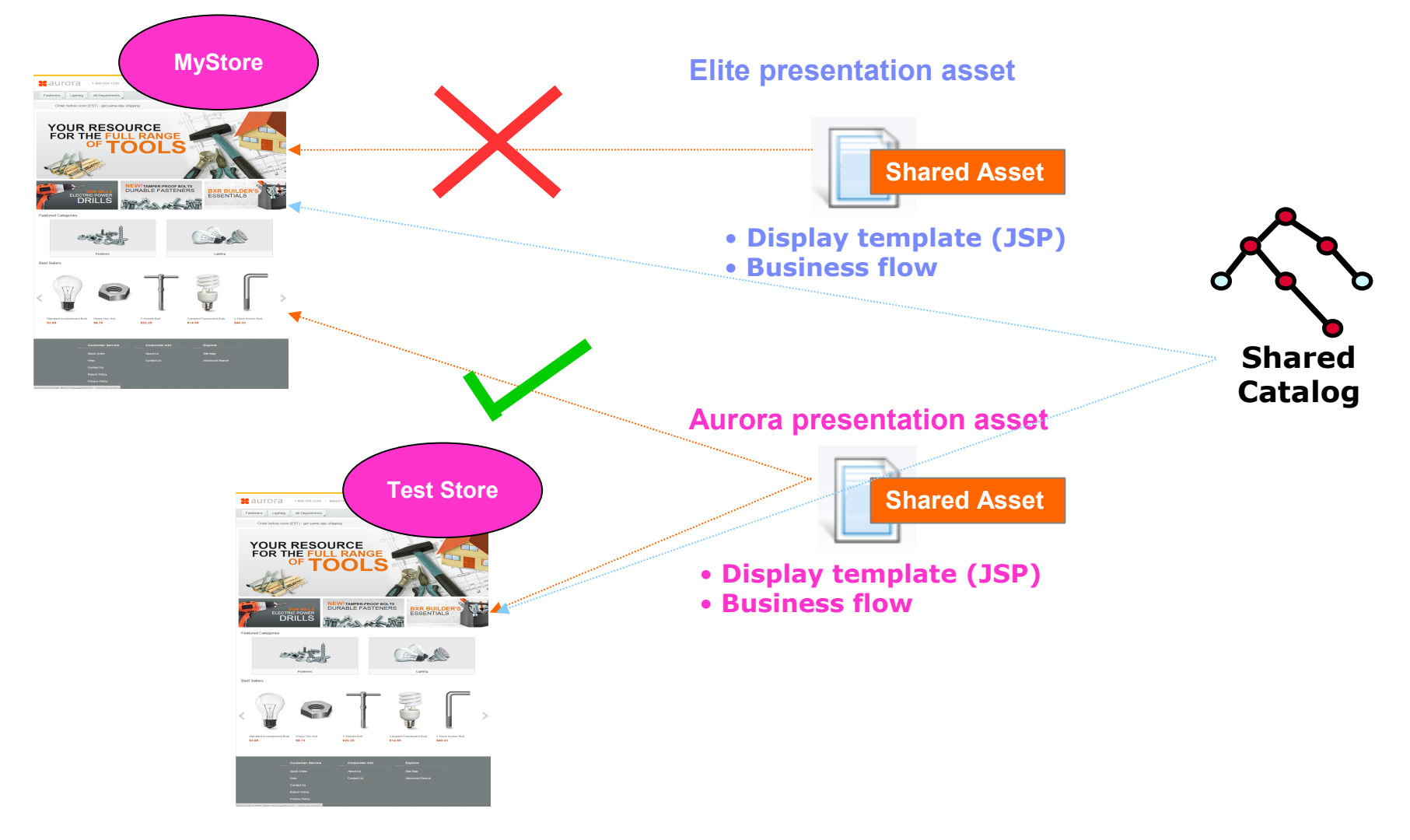

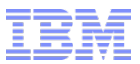

# Questions?

© 2014 IBM Corporation

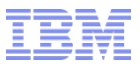

# Thank You!

© 2014 IBM Corporation

#### Trademarks, disclaimer, and copyright information

IBM, the IBM logo, ibm.com, Coremetrics, DB2, PowerVM, Rational, WebSphere, and z/VM are trademarks or registered trademarks of International Business Machines Corp., registered in many jurisdictions worldwide. Other product and service names might be trademarks of IBM or other companies. A current list of other IBM trademarks is available on the web at " [Copyright and trademark information](http://www.ibm.com/legal/copytrade.shtml)" at http://www.ibm.com/legal/copytrade.shtml

Other company, product, or service names may be trademarks or service marks of others.

THE INFORMATION CONTAINED IN THIS PRESENTATION IS PROVIDED FOR INFORMATIONAL PURPOSES ONLY. WHILE EFFORTS WERE MADE TO VERIFY THE COMPLETENESS AND ACCURACY OF THE INFORMATION CONTAINED IN THIS PRESENTATION, IT IS PROVIDED "AS IS" WITHOUT WARRANTY OF ANY KIND, EXPRESS OR IMPLIED. IN ADDITION, THIS INFORMATION IS BASED ON IBM'S CURRENT PRODUCT PLANS AND STRATEGY, WHICH ARE SUBJECT TO CHANGE BY IBM WITHOUT NOTICE. IBM SHALL NOT BE RESPONSIBLE FOR ANY DAMAGES ARISING OUT OF THE USE OF, OR OTHERWISE RELATED TO, THIS PRESENTATION OR ANY OTHER DOCUMENTATION. NOTHING CONTAINED IN THIS PRESENTATION IS INTENDED TO, NOR SHALL HAVE THE EFFECT OF, CREATING ANY WARRANTIES OR REPRESENTATIONS FROM IBM (OR ITS SUPPLIERS OR LICENSORS), OR ALTERING THE TERMS AND CONDITIONS OF ANY AGREEMENT OR LICENSE GOVERNING THE USE OF IBM PRODUCTS OR SOFTWARE.

© Copyright International Business Machines Corporation 2014. All rights reserved.